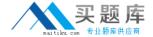

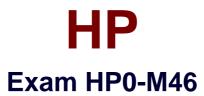

# **HP Application Lifecycle Management**

Version: 6.1

[ Total Questions: 68 ]

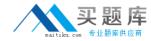

# **Question No: 1**

What is the implication of having a direct link between a defect and a test?

- **A.** The defect is directly linked to the related Test Run.
- **B.** The defect is indirectly linked to the related Requirement.
- **C.** The defect is indirectly linked to the related Test Set.
- **D.** The defect is directly linked to the related Test Instance.

**Answer: B** 

## **Question No: 2**

What are the potential subsequent states of a "Fixed" defect? (Select two.)

- A. Closed
- B. Reopened
- C. Complete
- D. New
- E. Reviewed

Answer: A,B

## **Question No: 3**

By default, what does HP Application Lifecycle Management assign when a new defect is created? (Select two.)

- A. a unique defect ID
- B. the status Created
- C. a version number
- D. the status New
- E. a unique test set

Answer: A,D

Question No: 4

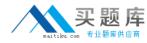

Which options can be used to submit defects from HP Sprinter to HP Application Lifecycle Management? (Select two.)

- A. Smart Identification
- B. Defect Checking
- C. Smart Defects
- **D.** Smart Defects Identification
- E. Defect Reminder

Answer: C,E

# **Question No:5**

Which annotation tools can be used to detect a defect during an HP Sprinter test run? (Select two.)

- A. Ruler tool
- **B.** Step tool
- C. Click tool
- **D.** Guides tool
- **E.** Align tool

Answer: A,D

#### **Question No: 6**

Which tool can be used to store information about a defect in HP Sprinter without disrupting test flow?

- A. Defect Highlighter tool
- B. Test Defect tool
- C. Smart Defect tool
- D. Defect Reminder tool

**Answer: D** 

**Question No:7** 

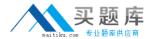

Which entities can be linked to a defect? (Select two.)

- A. Cycles
- **B.** Releases
- C. Reports
- D. Defects
- E. Tests

Answer: D,E

#### **Question No:8**

A tester reports that when running a test, HP Sprinter is preventing him from attaching a movie of the test run to the defect he is submitting. How can this problem be resolved?

- A. by the user adjusting options in his HP Sprinter user interface
- **B.** by the user re-establishing his HP Application Lifecycle Management connection
- **C.** by the project administrator enabling the llow attaching movies to defects?option on the Customization > HP Sprinter pageby the project administrator enabling the ?llow attaching movies to defects?option on the Customization > HP Sprinter page
- **D.** by the project administrator enabling the llow attaching movies to defects?option for the appropriate user group on the Customization >by the project administrator enabling the ?llow attaching movies to defects?option for the appropriate user group on the Customization >

Groups and Permissions > Defects page

**Answer: C** 

# **Question No:9**

What is HP Sprinter?

- A. an automated test environment for exploratory testers
- **B.** a manual test environment for exploratory testers
- C. a manual test execution environment
- **D.** a manual test development environment

**Answer: C** 

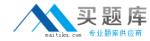

# **Question No: 10**

What does Risk-Based Quality Management enable you to do?

- **A.** determine which requirements to add to the application
- B. calculate the number of tests to be built per requirement
- C. calculate the level at which each requirement should be tested
- **D.** predict defect per requirement

**Answer: C** 

#### **Question No: 11**

How are related projects grouped?

- **A.** by test set
- B. by package
- **C.** by domain
- D. by class

**Answer: D** 

#### **Question No: 12**

What happens when an HP Application Lifecycle Management (ALM) project administrator saves a customization change as a Major Change rather than a Minor Change?

- **A.** The customization is added to the parent project template.
- **B.** The user must log out and log back in to load the change.
- C. The customization loads when the user reconnects after a session timeout.
- **D.** The customization loads when the user changes screens in ALM.

**Answer: C** 

## **Question No: 13**

A testing team wants to add a new field named "Approver" to the Test Details form that